## $\mathbf{mc}$  | meteo | control

# *REMOTE POWER CONTROL (RPC) - DIREKTVERMARKTUNG BLUE'LOG XM / XC*

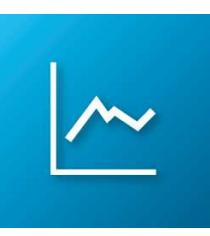

*Artikel-Nr.: 557.122 – 557.129* 

*Einfacher Wechsel von der EEG-Abnahmevergütung in das Marktprämienmodell durch Ergänzung Ihres Monitoringsystems mit der Schnittstelle Remote Power Control (RPC)* 

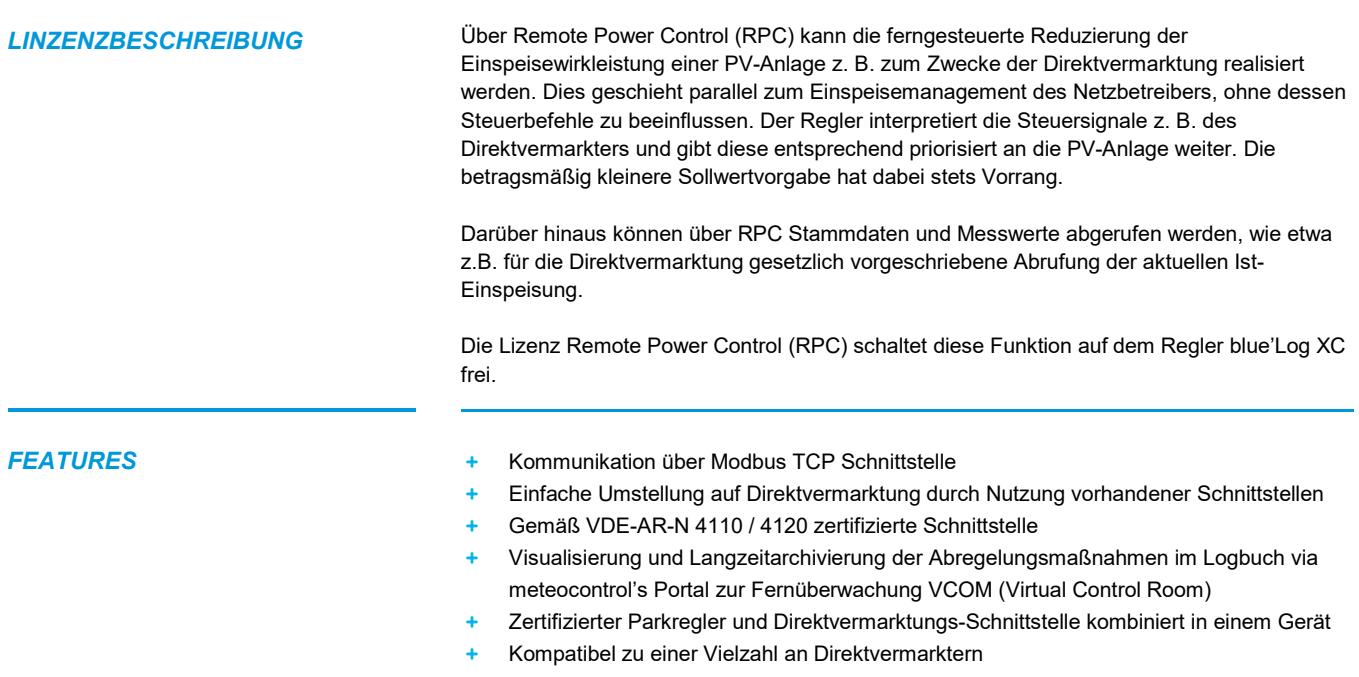

Verschlüsselte Kommunikation in Verbindung mit dem integrierten OpenVPN Client

 $\mathbf{mc}$  | meteo | control

## *VORAUSSETZUNGEN* + Regler blue'Log XC

- + Wirkleistungs- / Einspeisemanagement (Power Control) muss durch blue'Log XC erfolgen
- + Firmware ≥ 6.0.2
- Lizenz OpenVPN\* Bei Verwendung der Lizenz wird die die OpenVPN Verbindung zum Direktvermarkter direkt über den blue'Log hergestellt. Eine VPN-Konfiguration im Router ist somit nicht erforderlich
- Lizenz Remote Power Control (RPC)\*

### **Lizenzartikel im Überblick\*:**

- 557.122 Lizenz Remote Power Control (RPC) ≤ 200 kWp blue'Log XC
- 557.123 Lizenz Remote Power Control (RPC) ≤ 1 MWp blue'Log XC
- 557.124 Lizenz Remote Power Control (RPC) ≤ 3 MWp blue'Log XC
- 557.125 Lizenz Remote Power Control (RPC) ≤ 5 MWp blue'Log XC
- 557.126 Lizenz Remote Power Control (RPC) ≤ 10 MWp blue'Log XC
- 557.127 Lizenz Remote Power Control (RPC) ≤ 20 MWp blue'Log XC
- 557.128 Lizenz Remote Power Control (RPC) ≤ 50 MWp blue'Log XC
- 557.129 Lizenz Remote Power Control (RPC) ≤ 100 MWp blue'Log XC
- Konfiguration erfolgt im Menü "Power Control Wirkleistung erweiterte Reglerparametrierung"

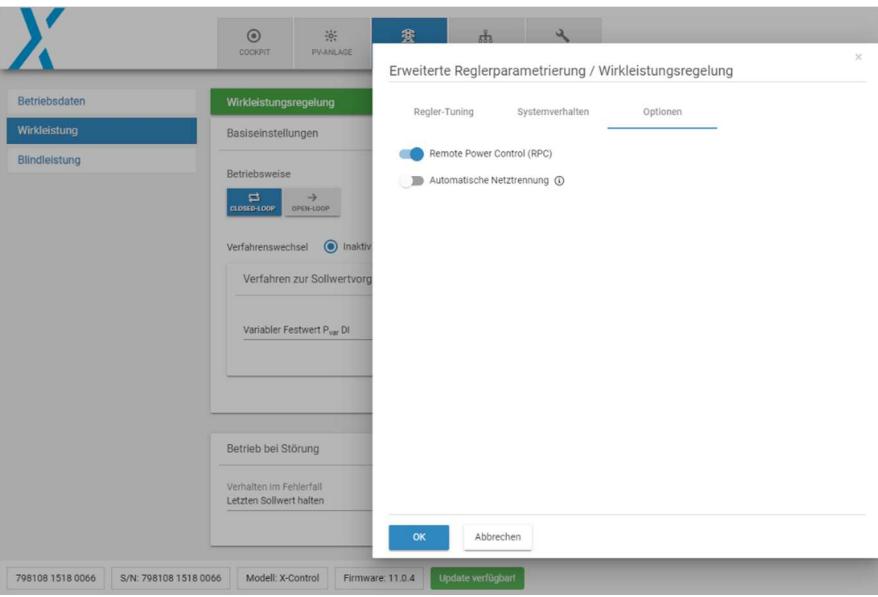

\*Die erworbene Lizenz ist gerätebezogen. Bitte geben Sie bei der Bestellung die 14-stellige Hardware-Seriennummer des Reglers blue'Log XC an.

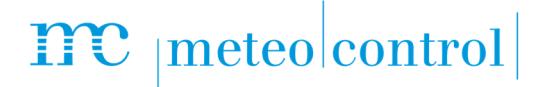

## *KOMMUNIKATIONSSCHEMA*

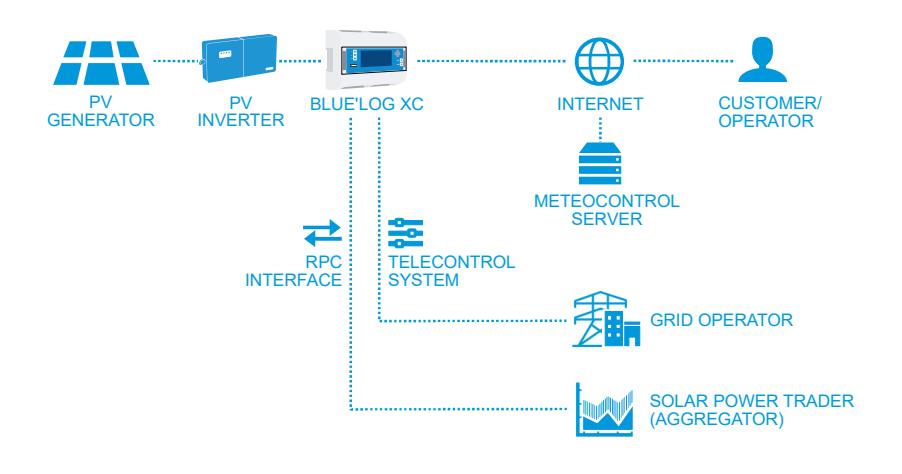

*VPN-VERSCHLÜSSELTE KOMMUNIKATION* 

Für die gesicherte Verbindung zum Direktvermarkter ist kein zusätzlicher VPN Router zum Aufbau des VPN-Tunnels notwendig. Sie benötigen nur die Lizenz OpenVPN zur Freischaltung des im blue'Log XC integrierten OpenVPN Client.

- 557.005 Lizenz OpenVPN blue'Log XM/XC
- Die benötigten VPN-Zertifikate stellen wir gerne für Sie bereit
- + 428.098 Zertifikatsbereitstellung für Direktvermarktungssystem

## *MODBUSSPEZIFIKATION* **Kommunikationsparameter**

- Slave-Adresse (Client-ID): 10
- Port: 502
- + Delay: 1.000 ms

## **Allgemeine Registerdefinition**

- + Fehlwerte int: 0x80000000 | float: 0x7fc00000
- Werte lesen: Function Code 03 Read Holding Registers
- + Werte schreiben: Function Code 16 Preset Multiple Registers
- Register- und Byte-Reihenfolge
	- Die Word-Order ist LOW-Register vor HIGH-Register (Little-Endian)
		- Die Byte-Order is HIGH-Byte vor LOW-Byte (Big-Endian)
	- $\rightarrow$  0xCCDDAABB

**Schreiben von 30% Sollwertvorgabe für Remote Power Control** Schreiben erfolgt hier mit Hilfe des frei verfügbaren Programms modpoll

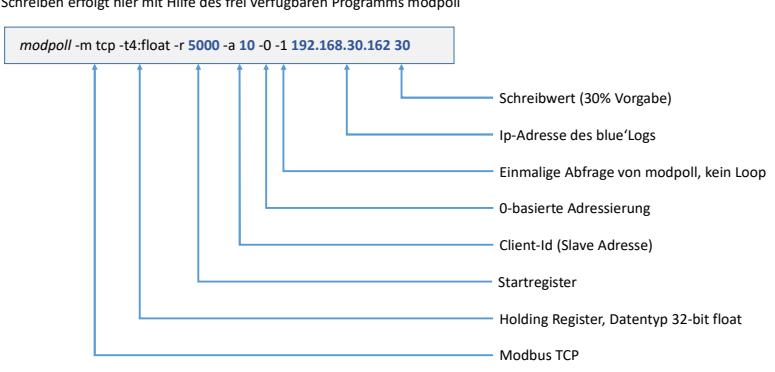

## $\mathbf{mc}$  | meteo control

## *WERTE SCHREIBEN UND LESEN*

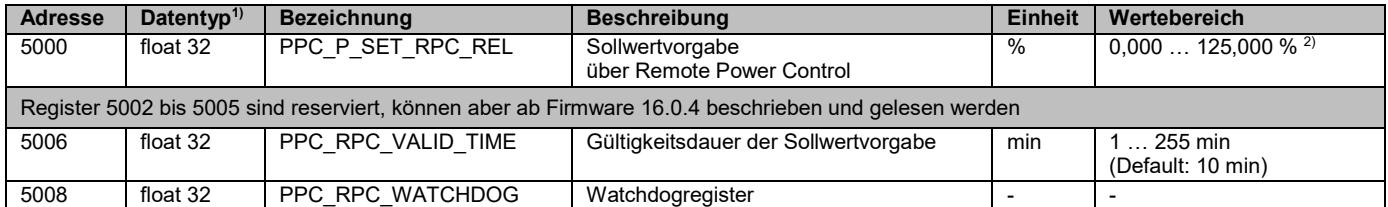

Wird die Sollwertvorgabe in Register 5000 geschrieben, so bleibt diese für die Gültigkeitsdauer (Register 5006) bestehen.

 Eine weitere Sollwertvorgabe setzt den Ablauftimer zurück und die Sollwertvorgabe ist wieder für die Gültigkeitsdauer (Register 5006) aktiv. Alternativ kann statt erneutem Senden einer Sollwertvorgabe das Register 5008 (Watchdog) beschrieben werden, um den Ablauftimer

zurückzusetzen. Wird das Watchdogregister nach Ablauf der Gültigkeitsdauer beschrieben, bleibt der Sollwert ungültig und muss daher neu gesetzt werden.

### *WERTE LESEN*

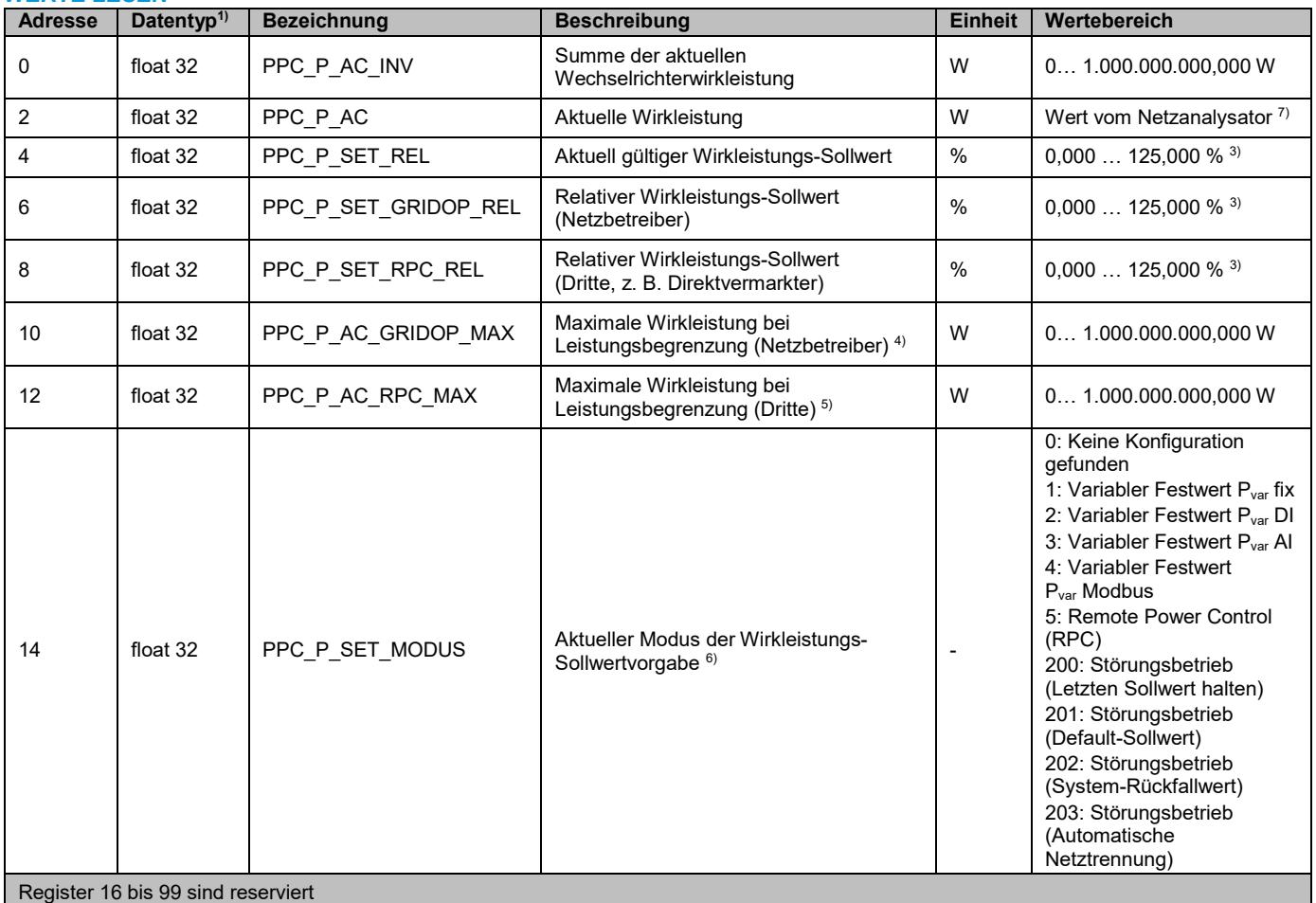

 $\overline{a}$ 

<sup>&</sup>lt;sup>1)</sup> Little Endian, byte swapped.

<sup>2)</sup> Werte schreiben zwischen 100,000 … 125,000 % ab Firmware 15.1.8

<sup>3)</sup> Werte lesen zwischen 100,000 … 125,000 % ab Firmware 15.1.8

 $4)$  PPC\_P\_AV x PPC\_P\_SET\_GRIDOP\_REL (P<sub>AV</sub> = 1.000.000 W, PPC\_P\_SET\_GRIDOP\_REL = 50 %  $\rightarrow$  PPC\_P\_AC\_GRIDOP\_MAX =  $500.000 W$ ).

 $5)$  PPC\_P\_AV x PPC\_P\_SET\_RPC\_REL (PAV = 1.000.000 W, PPC\_P\_SET\_RPC\_REL = 60 %  $\rightarrow$  PPC\_P\_AC\_RPC\_MAX = 600.000 W).

<sup>6)</sup> Erst ab Firmware 16.0.4

# $\mathbf{mc}$  |meteo|control|

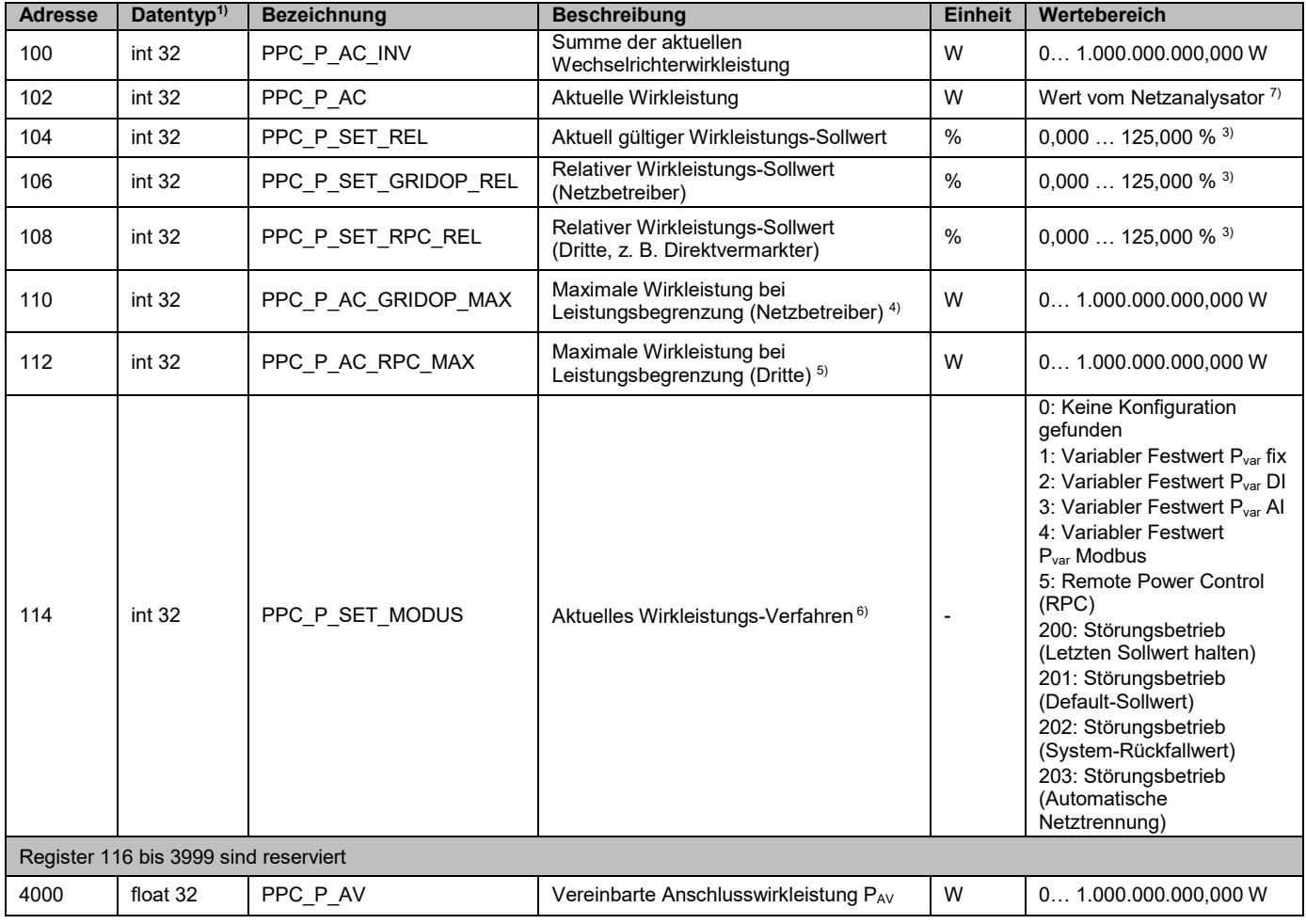

Weitere Informationen: www.meteocontrol.com

 $\overline{a}$ 

 $7$ ) Negative Werte = Import (Bezug), positive Werte = Export (Erzeugung).